# **Boletim Semanal NPE-DER Pindamonhangaba**

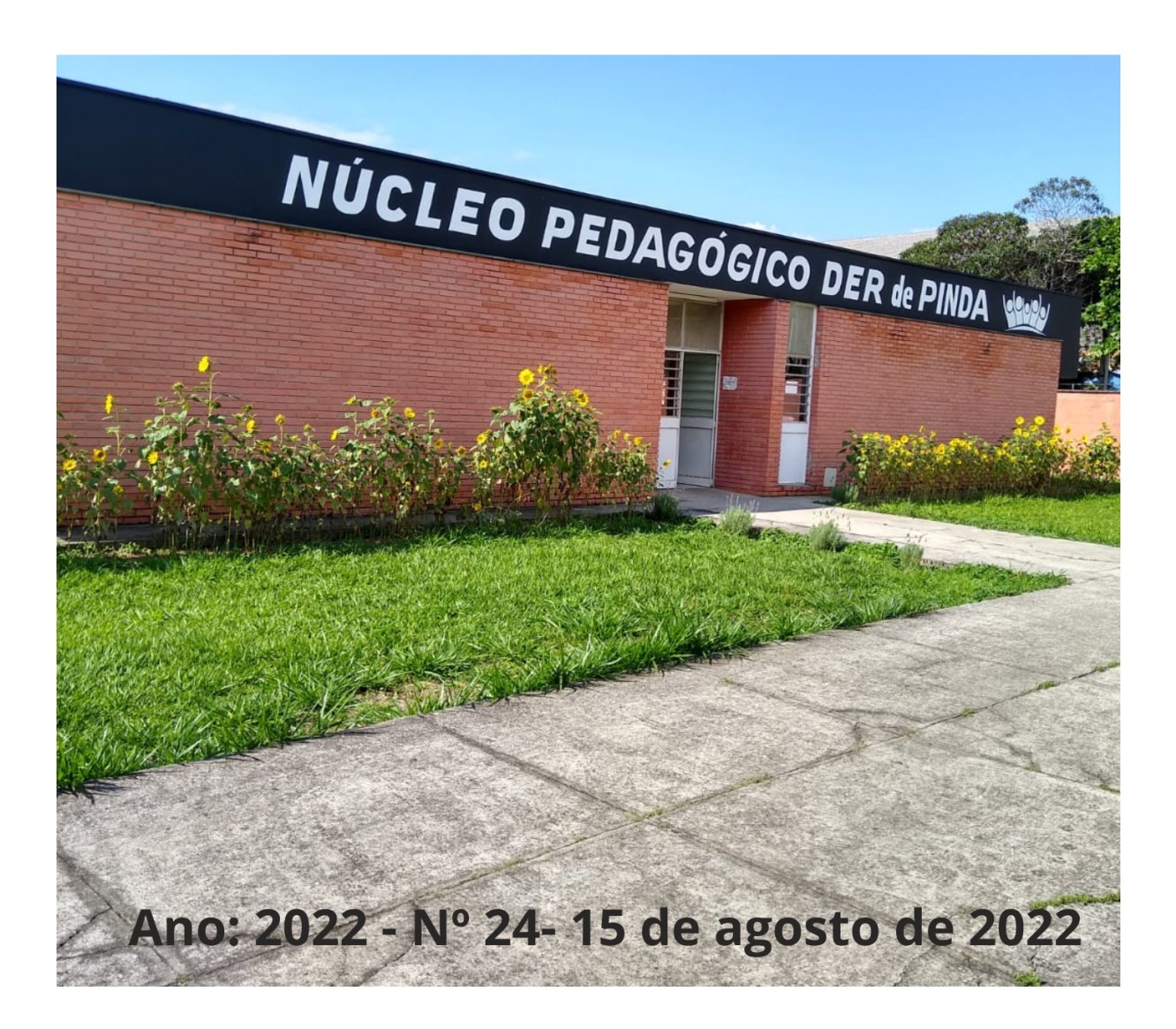

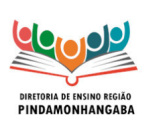

**Boletim Semanal NPE-DER Pindamonhangaba - 24** (semana 15/08 - 19/08)

# <span id="page-1-0"></span>**Sumário**

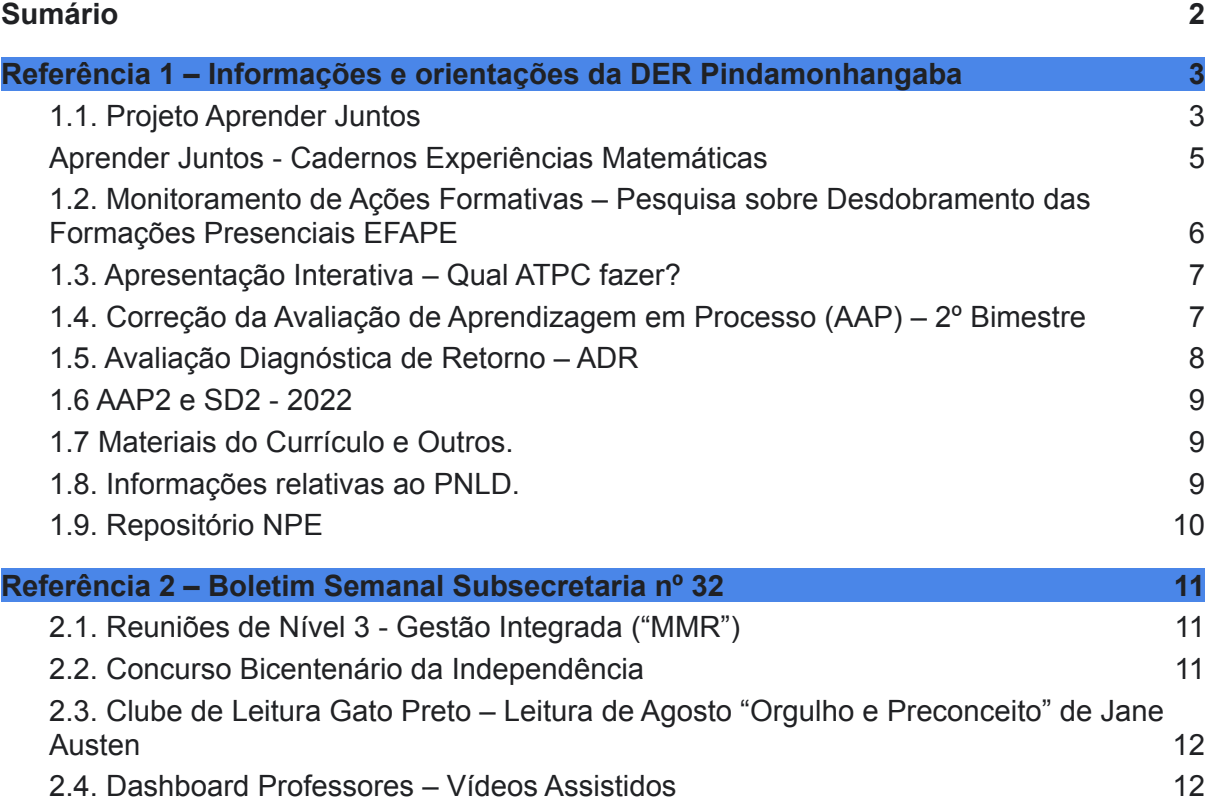

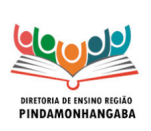

**Boletim Semanal NPE-DER Pindamonhangaba - 24** (semana 15/08 - 19/08)

## <span id="page-2-0"></span>Referência 1 – Informações e orientações da DER Pindamonhangaba

### <span id="page-2-1"></span>**1.1. Projeto Aprender Juntos**

Caros gestores das escolas de Anos Finais,

Tendo em vista as ações voltadas ao PRA (Programa de Recuperação e Aprofundamento) que tem como foco garantir que todos os estudantes desenvolvam habilidades essenciais, seguem orientações quanto à organização de documentos referentes ao Projeto Aprender Juntos.

1º) É importante que a escola possua – impresso ou online – portfólio próprio com as ações do projeto.

Sugerimos que estejam presentes nesse portfólio:

a) A avaliação inicial de Língua Portuguesa e a avaliação inicial de Matemática aplicadas entre Março e Abril conforme orientações da 1ª OT da DER sobre o Projeto Aprender Juntos;

b) A listagem dos alunos nos agrupamentos/reagrupamentos – em LP e em MAT – executados ao longo do 1º semestre;

c) Registro do horário em que ocorrem as aulas de LP e MAT destinadas ao Projeto (inclusive, se ocorre em parceria com outros componentes curriculares);

d) Exemplos de atividades personalizadas produzidas para as aulas de LP e MAT;

e) Registro dos demais instrumentos avaliativos que vem sendo utilizados para organização dos reagrupamentos;

f) Registros acerca de reuniões de pais e outras situações comunicativas que a escola tem utilizado para divulgação e engajamento do Projeto Aprender Juntos;

g) Fotos que evidenciem a elaboração e aplicação das atividades do Projeto ao longo do semestre;

h) Arquivar o plano de recuperação elaborado para atribuição ao professor adicional via PRR – "professor de Reforço" – caso a escola tenha realizado essa atribuição de aulas.

2º) Quanto às avaliações iniciais, a saber Reescrita em LP e prova impressa em MAT:

a) As mesmas foram aplicadas pelas Unidades Escolares entre Março e Abril. Logo após a aplicação, foram enviadas as planilhas de resultados para as PEC (Lidiane – LP e Juliana – Mat). Tais avaliações e a planilha são instrumentos importantes para o acompanhamento da evolução dos alunos e precisam ser revisitados no próximo semestre;

b) Na ocasião dessas avaliações, alguns alunos foram identificados como "não alfabetizados" e as UE foram orientadas a realizarem SONDAGEM para identificação da hipótese escrita destes alunos. Sendo assim, para que se possa acompanhar a evolução desses alunos é importante nova sondagem para verificação da nova hipótese de escrita após esses meses de aplicação do Projeto;

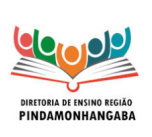

#### **Boletim Semanal NPE-DER Pindamonhangaba - 24** (semana 15/08 - 19/08)

3º) Quanto às escolas que possuem professor atribuído à Sala Ambiente de Leitura:

a) Para estes profissionais, já foram realizadas duas Orientações Técnicas. Nelas, o Docente Responsável pela Gestão da Sala e Ambiente de Leitura recebeu informações sobre o PRA e inclusive, na última OT, foram entregues dois jogos – um de LP e um de MAT – que podem ser utilizados com o Aprender Juntos e em outras situações destinadas ao PRA. É muito importante que esse profissional seja integrado ao longo das ações desenvolvidas no PRA (Programa de Recuperação e Aprofundamento).

b) Seguem os links onde constam os materiais das formações à SAL (Sala Ambiente de Leitura):

1ª – <https://drive.google.com/drive/u/1/folders/1Jah3f8LMd5xYXYGdEsCu1nD6zWlMj5OU> 2ª – <https://drive.google.com/drive/u/1/folders/1Sba4KsoZDoRzEiCUdhQe4zYmJrG5hKEX>

4º) Quanto aos materiais personalizados produzidos ao longo do semestre para as aulas de Língua Portuguesa e Matemática (jogos, atividades lúdicas, etc.):

Importante que – especialmente em UE onde há transição/troca de docentes – todo material seja organizado e armazenado em local de fácil acesso.

5º) Quanto aos Reagrupamentos de aluno:

a) Ressaltamos a importância de que os reagrupamentos sejam revisitados para Língua Portuguesa e para Matemática sempre levando em conta critérios para agrupar os estudantes como elencar as habilidades a serem desenvolvidas em cada agrupamento, assim como analisar os resultados. Buscar sempre a atualização dos reagrupamentos à medida em que os estudantes avançam na aprendizagem;

b) Todos os alunos da sala/turma devem participar do Projeto. Se tiver sido atribuída aulas ao professor de Reforço, ele deverá trabalhar em parceria com o professor regente.

6º) Quanto ao acompanhamento do projeto na Unidade Escolar:

a) Os PEC, junto ao CGPG, continuarão e intensificarão o acompanhamento e apoio à implementação do projeto Aprender Juntos conforme orientações via SEDUC em Junho/22;

b) A equipe central da SEDUC tem realizado visitas de acompanhamento pedagógico a Diretorias de Ensino e escolas com os seguintes objetivos:

- Apoiar DE e escolas na implementação do Aprender Juntos;

- Identificar boas práticas da rede;

- Identificar pontos de melhoria para o projeto.

Sendo assim, ressaltamos mais uma vez a importância da organização de todos os registros e materiais utilizados ao longo do Projeto.

7º) Relembramos alguns materiais já disponibilizados:

 $1^a$  OT:

[https://drive.google.com/drive/u/1/folders/153QQruYJ\\_6MzcJ3bZ0LR6QJmywvu9P3x](https://drive.google.com/drive/u/1/folders/153QQruYJ_6MzcJ3bZ0LR6QJmywvu9P3x)

2ª OT:

[https://drive.google.com/drive/u/1/folders/1ZKkHvT6sRSDSveIDXm9OV3ovo\\_5oTelg](https://drive.google.com/drive/u/1/folders/1ZKkHvT6sRSDSveIDXm9OV3ovo_5oTelg)

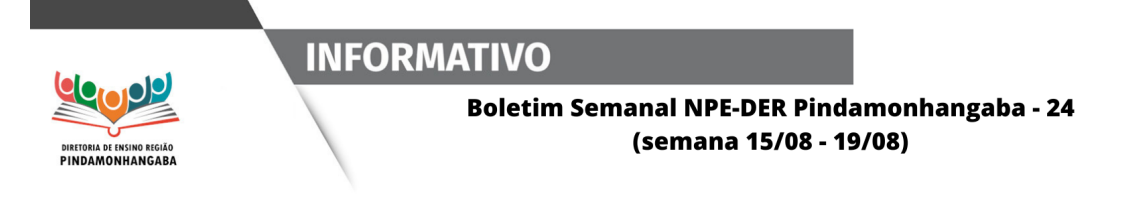

∙ Boletim Semanal Subsecretaria 2022 – nº 21 – 27 de maio de 2022 = <https://drive.google.com/file/d/141RS5wzWYx16ohx2esgHRzVai5rBeuvM/view>

#### <span id="page-4-0"></span>**Aprender Juntos - Cadernos Experiências Matemáticas**

Estão disponíveis para acesso os cadernos de Experiências Matemáticas da curadoria do projeto Aprender Juntos, cujo objetivo é auxiliar os professores no planejamento de atividades diferenciadas para cada nível de aprendizagem e podem ser acessados nos links abaixo:

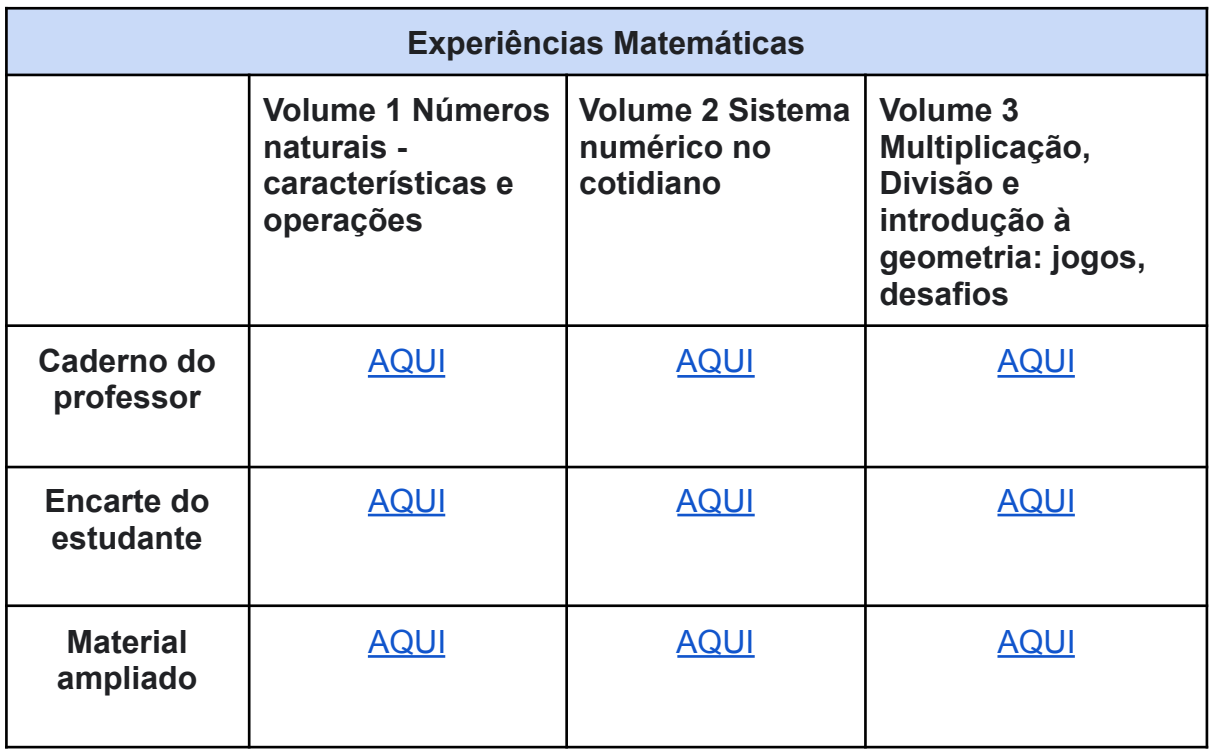

Todos os cadernos possuem a versão do professor e o encarte do estudante (neste, há apenas as atividades para serem impressas caso se julgue necessário). E para favorecer o trabalho pedagógico de professores e estudantes com baixa visão, há também a versão ampliada dos cadernos.

O material foi dividido em 3 volumes que variam com relação à complexidade das habilidades a serem trabalhadas pelas atividades sugeridas:

• O volume 1 contém atividades que têm por objetivo apoiar os estudantes no desenvolvimento das habilidades de matemática relacionadas aos números naturais, suas características e operações;

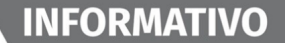

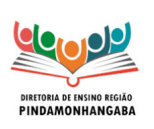

#### **Boletim Semanal NPE-DER Pindamonhangaba - 24** (semana 15/08 - 19/08)

• O volume 2 contém atividades que tem por objetivo apoiar os estudantes no desenvolvimento das habilidades de matemática relacionadas à aquisição do sistema numérico no cotidiano;

• O volume 3 contém atividades que têm por objetivo apoiar os estudantes no desenvolvimento das habilidades de matemática relacionadas à multiplicação dos números, divisão e introdução a geometria.

A escola poderá, conforme suas prioridades, utilizar os recursos do PDDE Paulista - Manutenção para impressão, lembrando que para este fim, não será permitida a solicitação de suplementação ou o uso do PDDE Paulista - Novo Ensino Médio.

Por fim, novamente nos colocamos à disposição para eventuais dúvidas e aproveitamos para o envio de felicitações a todas às Unidades Escolares pelos relatos positivos em relação à implementação do Projeto, em especial, no que diz respeito ao engajamento dos alunos.

### <span id="page-5-0"></span>**1.2. Monitoramento de Ações Formativas – Pesquisa sobre Desdobramento das Formações Presenciais EFAPE**

• **Solicitamos o apoio de todos para divulgação e preenchimento das pesquisas cujos links encontram-se abaixo (deverá ser preenchida mais de uma, conforme a atuação do profissional). As informações coletadas serão base para o planejamento das ações formativas da EFAPE, por isso, é importante que o máximo possível de educadores participem desta pesquisa.**

**• Temas:** (1) Novo Ensino Médio, (2) Programa de Ensino Integral, (3) Inova Educação Anos Iniciais e (4) Recuperação e Aprofundamento.

**• Formato:** remoto via formulários (atenção: estão disponíveis 4 formulários diferentes, cada um respectivo a um dos programas citados).

**• Objetivo:** compreender o desdobramento dos processos de formação continuada. De maneira simplificada, gostaríamos de saber se as formações estão chegando na Diretoria de Ensino (DE) e na Unidade Escolar (UE) e se, ao chegar na DE/UE, as formações são consideradas úteis.

**• Público Alvo:** servidores do Quadro Magistério (QM).

**• Prazo: o preenchimento estará disponível até 16/08/22 às 23:59h.**

- (1) [Link para pesquisa sobre Novo Ensino Médio.](https://perguntas.questionpro.com/a/TakeSurvey?tt=uTZRo836t6IECHrPeIW9eQ%3D%3D)
- (2) [Link para pesquisa sobre Programa de Ensino](https://perguntas.questionpro.com/a/TakeSurvey?tt=PlkNbo25P8IECHrPeIW9eQ%3D%3D) Integral.
- (3) [Link para pesquisa sobre Inova Educação Anos](https://perguntas.questionpro.com/a/TakeSurvey?tt=6%2Be0TYyMbX4ECHrPeIW9eQ%3D%3D) Iniciais.
- (4) [Link para pesquisa sobre Recuperação e Aprofundamento.](https://perguntas.questionpro.com/a/TakeSurvey?tt=uW6EZvzF91cECHrPeIW9eQ%3D%3D)

Os dados coletados são fundamentais para a EFAPE. Participem! As pesquisas levam pouco minutos para serem respondidas.

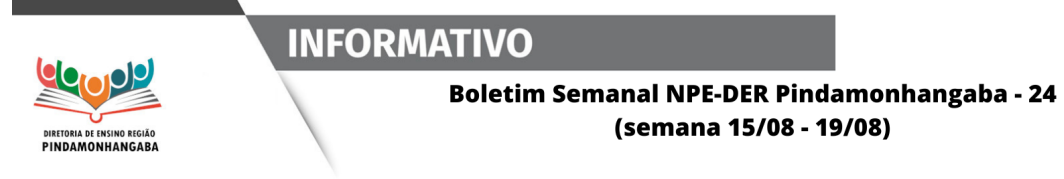

### <span id="page-6-0"></span>**1.3. Apresentação Interativa – Qual ATPC fazer?**

- **Público-alvo:** Quadro do Magistério (QM).
- **Objetivo:** material complementar para facilitar a compreensão acerca do cumprimento de ATPC.
- **Local:** disponível no site da EFAPE.
- **Mais informações:**

• [Para acessar o material clique aqui.](https://www.figma.com/proto/SBHj36P2wcQg5hqoAS6Dt7/NOVA-ATPC-2.0?node-id=54%3A12206&starting-point-node-id=54%3A12206&scaling=scale-down&disable-default-keyboard-nav=1&hide-ui=1) **Recomendamos a abertura do link em computadores ao invés de aparelhos celulares.**

• Demais materiais de apoio sobre ATPC:

o [Documento Orientador ATPC 2022.](https://efape.educacao.sp.gov.br/wp-content/uploads/2022/08/Documento_Orientador_ATPC_2022_V2.pdf)

[o Vídeo Explicativo - Etapa Anos Finais do Ensino Fundamental e](https://drive.google.com/file/d/1vsjkx1rnzQi4AuzhBHMoLpIKNy8oDDfj/view)

#### [Ensino Médio.](https://drive.google.com/file/d/1vsjkx1rnzQi4AuzhBHMoLpIKNy8oDDfj/view)

[o Live EFAPE - Anos Finais - Novo Desenho de ATPC.](https://repositorio.educacao.sp.gov.br/MidiasCMSP/mostrarmidias?videoPlay=47506&id=0&token=eyJhbGciOiJIUzI1NiIsInR5cCI6IkpXVCJ9.eyJpZCI6IjEwMDAwMDA2NzYzNjU4IiwibG9naW4iOiJyZzM4NDQ0NDI0NnNwIiwibmJmIjoxNjU5OTgxODU4LCJleHAiOjE2NTk5ODU0NTgsImlhdCI6MTY1OTk4MTg1OH0.E7qx1fJobyd3aB4r18Tbf2U9t5iYDa7q7sIf0BbRtSk)

### <span id="page-6-1"></span>**1.4. Correção da Avaliação de Aprendizagem em Processo (AAP) – 2º Bimestre**

**• Público-alvo:** professores e estudantes da rede.

**• Mais informações:** são 3 vídeos de Língua Portuguesa e 3 vídeos de Matemática para o 5º ano, 9º ano e 3ª série.

Os links podem ser encontrados abaixo:

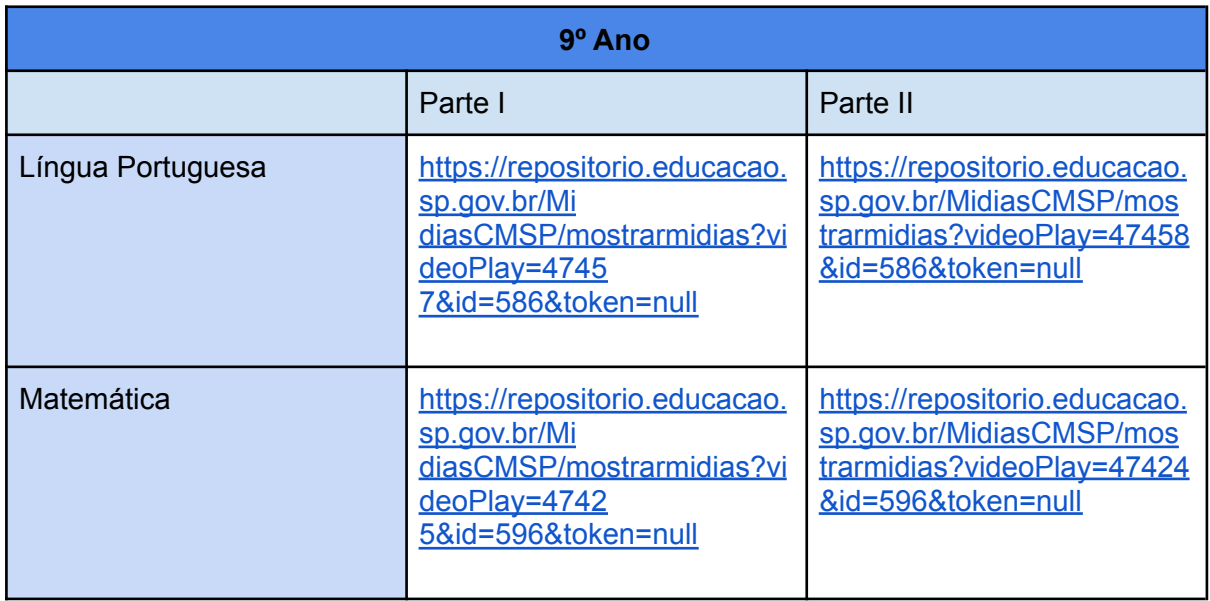

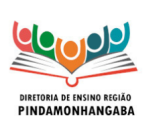

#### **Boletim Semanal NPE-DER Pindamonhangaba - 24** (semana 15/08 - 19/08)

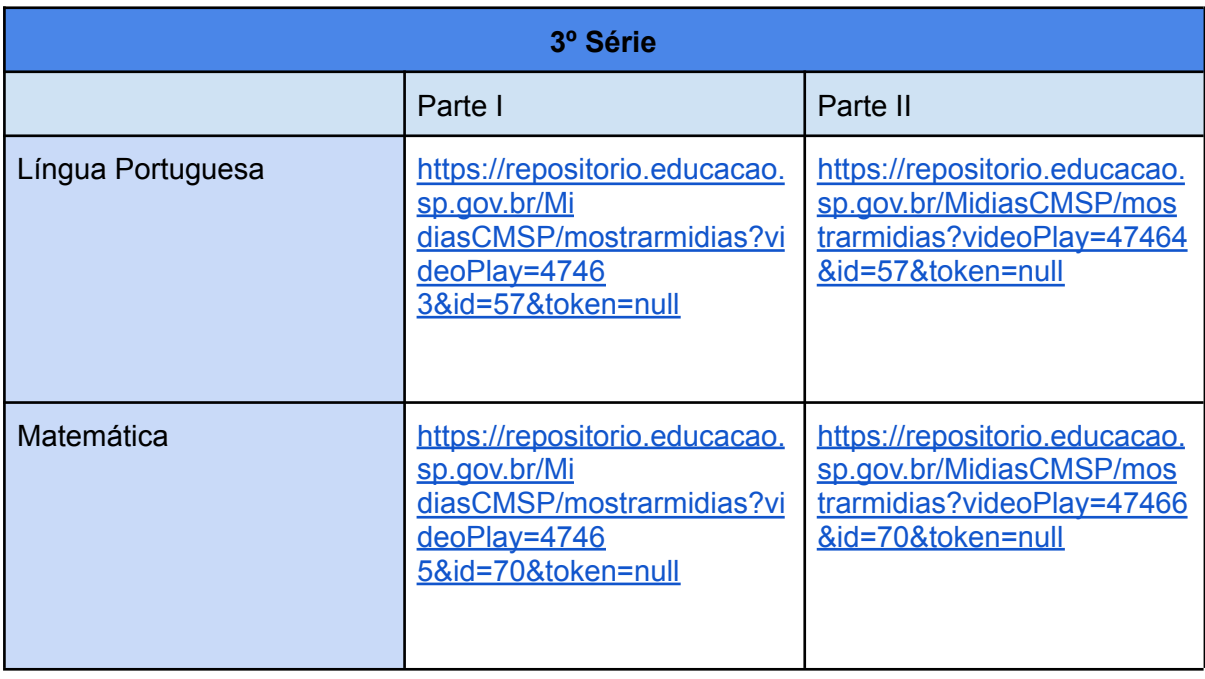

### <span id="page-7-0"></span>**1.5. Avaliação Diagnóstica de Retorno – ADR**

Conforme Boletim nº 30 da Subsecretaria, considerando a importância de recompor a aprendizagem dos estudantes, fortemente atingida pelo período pandêmico, serão disponibilizadas atividades avaliativas diagnósticas com foco nas habilidades essenciais do primeiro semestre, destinadas aos estudantes do 4º ano do ensino fundamental até a 3ª série do ensino médio, nos componentes de **Língua Portuguesa, Matemática e das áreas de Ciências da Natureza e Ciências Humanas**.

**As avaliações estarão disponíveis na plataforma CAEd, de 08 a 31 de agosto, para realização pelos estudantes.** Informamos, ainda, que serão publicadas na Intranet, destinadas exclusivamente aos seguintes atendimentos:

**1 - Atendimento excepcional a estudantes que não dispuserem de meios para sua realização digital ou para acesso por meio de equipamento da unidade escolar (para uso pedagógico e sem resultado na plataforma);**

**2 - Estudantes elegíveis aos serviços da Educação Especial que não possuem acessibilidade digital.**

**Exceto nos casos acima mencionados, a DER Pindamonhangaba não considera conveniente a aplicação de provas impressas, pois os resultados das avaliações não realizadas no CAEd não ficam registrados no sistema, não sendo contabilizada a participação dos estudantes e, principalmente, não tendo a escola acesso aos resultados de cada estudante, de cada turma, e de cada componente avaliado, informações vitais para o planejamento de intervenções pedagógicas visando à melhoria da aprendizagem.**

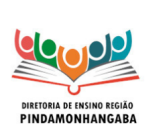

#### **Boletim Semanal NPE-DER Pindamonhangaba - 24** (semana 15/08 - 19/08)

Aproveitamos para reiterar que o Núcleo Pedagógico não orienta que os professores façam intervenções durante a aplicação das avaliações (como a leitura das mesmas, por exemplo), mas que estas sejam realizadas com autonomia pelos estudantes, refletindo suas reais dificuldades e necessidades de aprendizagem.

• Dúvidas e esclarecimentos sobre as provas - [aap@educacao.sp.gov.br](mailto:aap@educacao.sp.gov.br)

• Questões ligadas ao acesso de alunos na SED e perfil de acesso - Portal de Atendimento SEDUC

• Questões ligadas à Plataforma CAEd [suporte.avaliacaoemonitoramentosp@caed.ufjf.br](mailto:suporte.avaliacaoemonitoramentosp@caed.ufjf.br)

### <span id="page-8-0"></span>**1.6 AAP2 e SD2 - 2022**

**INFORMATIVO** 

Considerando as ações de Reforço, Recuperação e Aprofundamento, compartilhamos por meio do link abaixo as provas da AAP 2, Sequências Digitais 2 e as Sequências Digitais de Apoio à Recuperação Intensiva.

Clique aqui para acessar o [material.](https://seesp.sharepoint.com/sites/intranet/coordenadorias/COPED/AAP2%20e%20SD2/Forms/AllItems.aspx?viewid=713e31bc%2Dba35%2D40ed%2D9ca9%2D4f946ccea29e)

#### <span id="page-8-1"></span>**1.7 Materiais do Currículo e Outros**.

Disponibilizamos abaixo um link gentilmente compartilhado por uma escola da rede estadual, a EE Profa. Therezinha Rodrigues. Nele, poderão ser acessados Cadernos do Currículo em Ação, Aprender Sempre, dentre outros.

Para acessar [clique aqui](https://drive.google.com/file/d/1IL0_T1zqCcMpJuyeIwXBRFqgI0ALrzPe/view?usp=sharing)

#### <span id="page-8-2"></span>**1.8. Informações relativas ao PNLD**.

Seguem importantes informações relativas ao PNLD:

**Remanejamento:** possui funcionamento permanente no sistema PDDE Interativo/SIMEC para as escolas demandarem livros em falta e ofertarem livros.

**Livros Acessíveis - EPUB:** disponível permanentemente no sistema PDDE Interativo/SIMEC para solicitação de livros didáticos dos Anos Iniciais, Anos Finais e Ensino Médio para atendimento de estudantes com deficiência. As obras do PNLD Literário dos Anos Finais do Ensino Fundamental também estão disponíveis para solicitação. Os livros acessíveis em formato EPUB podem ser solicitados para estudantes cegos, com baixa visão, surdocegueira e dislexia. O material em EPUB permite a ampliação dos caracteres, a audição do conteúdo do livro e o uso de

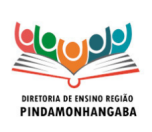

#### **Boletim Semanal NPE-DER Pindamonhangaba - 24** (semana 15/08 - 19/08)

contraste para leitura, podendo atender também estudantes com deficiências motoras. As solicitações podem ser feitas no sistema PDDE Interativo/SIMEC pelo gestor escolar. O passo a passo para solicitar os livros em EPUB no PDDE Interativo/SIMEC consta no anexo "manual epub.docx".

**Doação:** está aberta a opção de solicitação de materiais do PNLD 2018, destinado ao Ensino Médio e do PNLD EJA 2014. Todos os livros disponíveis para doação são novos, ainda que de ciclos anteriores.

**Entrega de livros:** Os Correios começaram a enviar a reposição e as demais obras para o ano letivo de 2023.

**Devolução: Desde já, as escolas devem lembrar aos alunos que as obras do PNLD 2020 e do PNLD 2021 destinadas aos estudantes dos Anos Finais do Ensino Fundamental e do Ensino Médio devem ser recolhidas ao final do ano letivo para utilização em 2023**.

**Escolhas:**

**PNLD 2023 – Objeto 1 – Obras Didáticas dos Anos Iniciais:** - prevista para setembro de 2022.

**PNLD 2021 – Objeto 5 – Obras Literárias para o Ensino Médio** prevista para outubro de 2022.

**PNLD 2021 – Objeto 4 – Recursos Digitais para o Ensino Médio** – Não há necessidade de escolha já que todos os materiais serão disponibilizados para todas as escolas a partir de novembro.

[Clique aqui para acessar o MANUAL EPUB.](https://docs.google.com/document/d/1j_ZUwfxQaX0s2kncM3YfwswbKyz6Ad8n/edit?usp=sharing&ouid=117459084143393252676&rtpof=true&sd=true)

### <span id="page-9-0"></span>**1.9. Repositório NPE**

Lembramos que os Boletins Semanais, as Trilhas Formativas e os materiais utilizados nas OT estão disponíveis no site do [NPE](https://sites.google.com/prof.educacao.sp.gov.br/repositorio-docente-npe-pinda/in%C3%ADcio/boletim-informativo) .

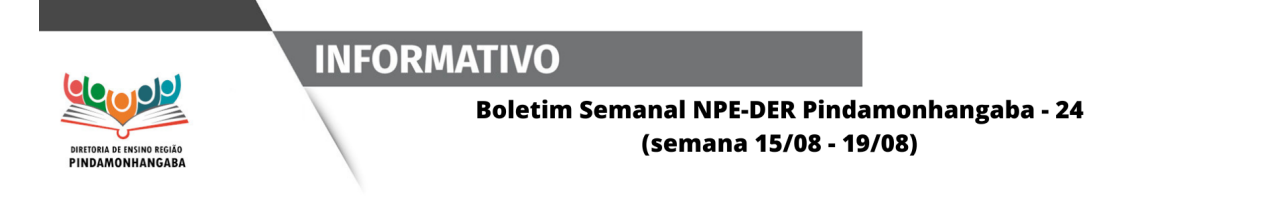

<span id="page-10-0"></span>**Referência 2 – Boletim Semanal Subsecretaria nº 32**

#### <span id="page-10-1"></span>**2.1. Reuniões de Nível 3 - Gestão Integrada ("MMR")**

Deverão ocorrer entre 31/08 e 06/09/2022. Em breve haverá uma reunião a respeito.

#### <span id="page-10-2"></span>**2.2. Concurso Bicentenário da Independência**

Concurso Bicentenário da Independência: foi lançado o concurso "Brasil 200 anos de independência: Lendo nossa história, escrevendo nosso futuro" para selecionar os melhores textos poéticos inspirados na temática dos 200 anos de independência do Brasil.

Todos os estudantes dos Anos Finais do Ensino Fundamental das escolas públicas brasileiras podem participar. Cada escola poderá inscrever no sistema SIMEC/PDDE Interativo apenas uma obra poética. Os estudantes poderão criar suas poesias e as escolas podem se organizar para lançar desafios entre seu alunado para eleger a produção poética que irá representar cada unidade escolar no concurso.

As inscrições estarão abertas do dia 01/08 ao dia 02/09/22. A melhor poesia de cada região brasileira será reproduzida na quarta capa dos livros didáticos do Programa Nacional do Livro e do Material Didático - PNLD 2024. Além disso, os autores vencedores receberão um prêmio de R\$ 10 mil e uma viagem para o evento de premiação. Já os segundos colocados de cada região levarão R\$ 5 mil e certificados de participação. Os diretores e escolas dos estudantes vencedores receberão uma placa de participação. Anexo "edital do concurso PNLD. pdf"

Para maiores informações, segue anexo o [Edital.](https://drive.google.com/file/d/13dqLAVOyMj2KAdd8HpQxVRT1oIJT9xTf/view?usp=sharing)

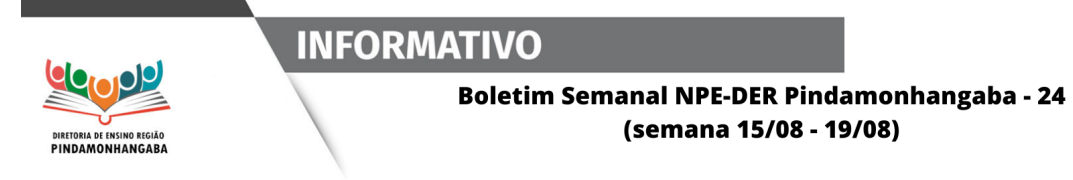

### <span id="page-11-0"></span>**2.3. Clube de Leitura Gato Preto – Leitura de Agosto "Orgulho e Preconceito" de Jane Austen**

**• Formato:** remoto via CMSP (canal Desenvolvimento Profissional II).

- **Data:** 31/08 (quarta-feira).
- **Horário:** 17h às 18h30.
- **Público-alvo:** todos os profissionais da SEDUC.

**• Inscrições:** para participar da discussão ao vivo, inscreva-se pelo link ([clique](https://docs.google.com/forms/d/e/1FAIpQLScZ70oIlYklEAUIGTYekGGmcpG_jK1Xzjx_GQJwcnW5WgYzKg/viewform) [para acessar o link\)](https://docs.google.com/forms/d/e/1FAIpQLScZ70oIlYklEAUIGTYekGGmcpG_jK1Xzjx_GQJwcnW5WgYzKg/viewform).

**• Mais informações:** [nucleodebibliotecacre@educacao.sp.gov.br](mailto:nucleodebibliotecacre@educacao.sp.gov.br)

### <span id="page-11-1"></span>**2.4. Dashboard Professores – Vídeos Assistidos**

**• Ação:** painel que permite Unidades Escolares e Diretorias de Ensino acompanhar informações sobre o consumo de vídeos no repositório por parte dos professores.

**• Formato:** Relatório na SED. No menu Centro de Mídias, acessar "Repositório Centralizado" e "Professores: Vídeos Assistidos". Selecione os itens correspondentes à sua busca.

**• Comportamento Escola:** Trio Gestor (Diretor, Vice-diretor e Professor Coordenador Pedagógico), GOE e Proatec.

**• Mais informações:** Disponíveis no site do CMSP, em "Documentos e Informativos". Ou através do link: [https://centrodemidiasp.educacao.sp.gov.br/wp-content/uploads/2022/08/CMSP-Rep](https://centrodemidiasp.educacao.sp.gov.br/wp-content/uploads/2022/08/CMSP-Repositorio-Autenticado4.pdf) [ositorio-Autenticado4.pdf](https://centrodemidiasp.educacao.sp.gov.br/wp-content/uploads/2022/08/CMSP-Repositorio-Autenticado4.pdf)

Em caso de dúvidas sobre cursos e AVA-EFAPE, confira o documento ["dúvidas](https://docs.google.com/document/d/1N_9CNzdw3dpA3mQsvOcj7OlMcdTwBckNPN7xPJbEPnk/edit) [frequentes".](https://docs.google.com/document/d/1N_9CNzdw3dpA3mQsvOcj7OlMcdTwBckNPN7xPJbEPnk/edit)

Caso ainda tenha dificuldades, pedimos a gentileza de abrir uma ocorrência no Portal de Atendimento. Você pode acessar o portal via site ou pelo telefone 0800 77 000 12.